## FIRESTEIN\_CTNNB1\_PATHWAY

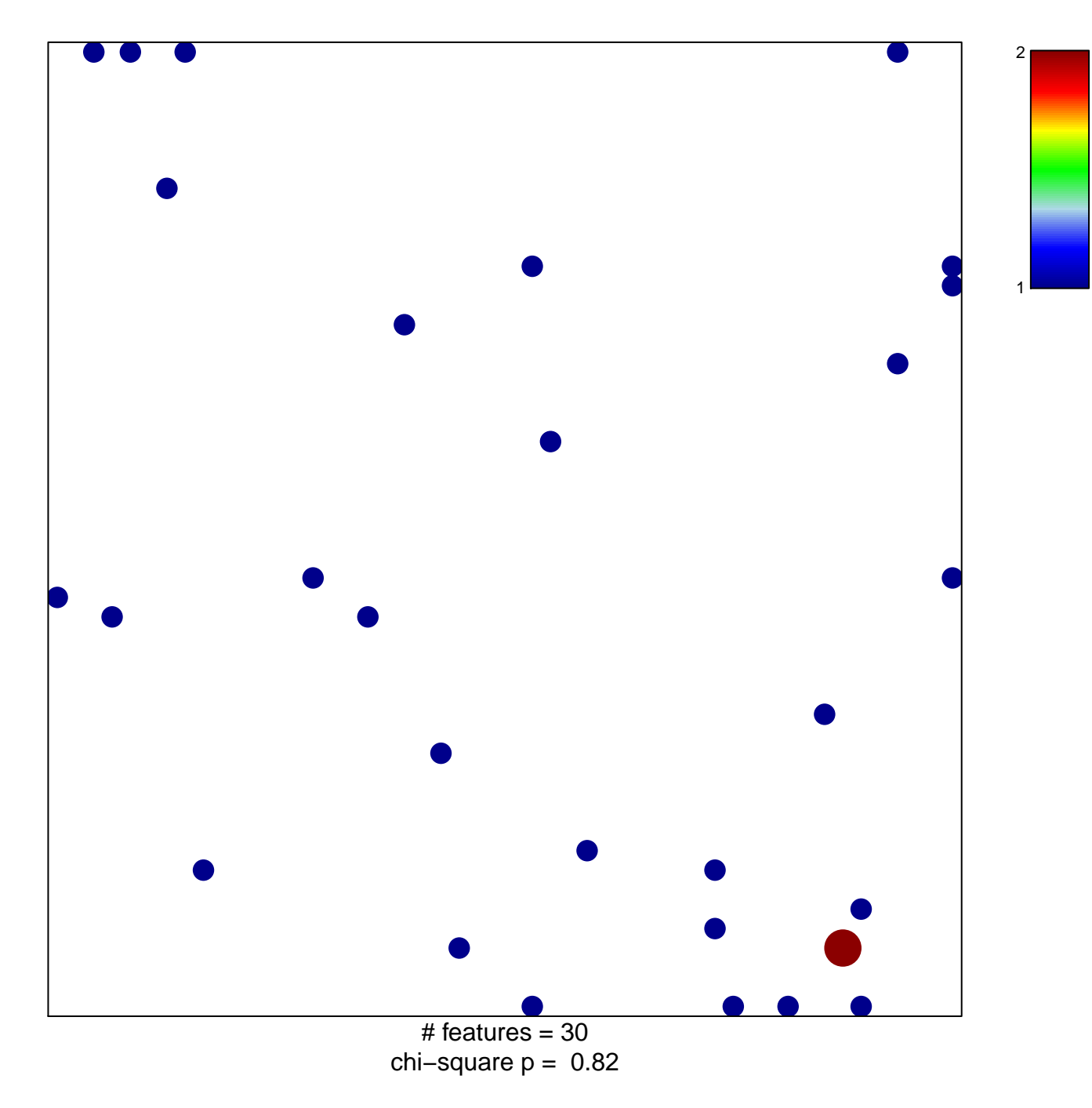

## **FIRESTEIN\_CTNNB1\_PATHWAY**

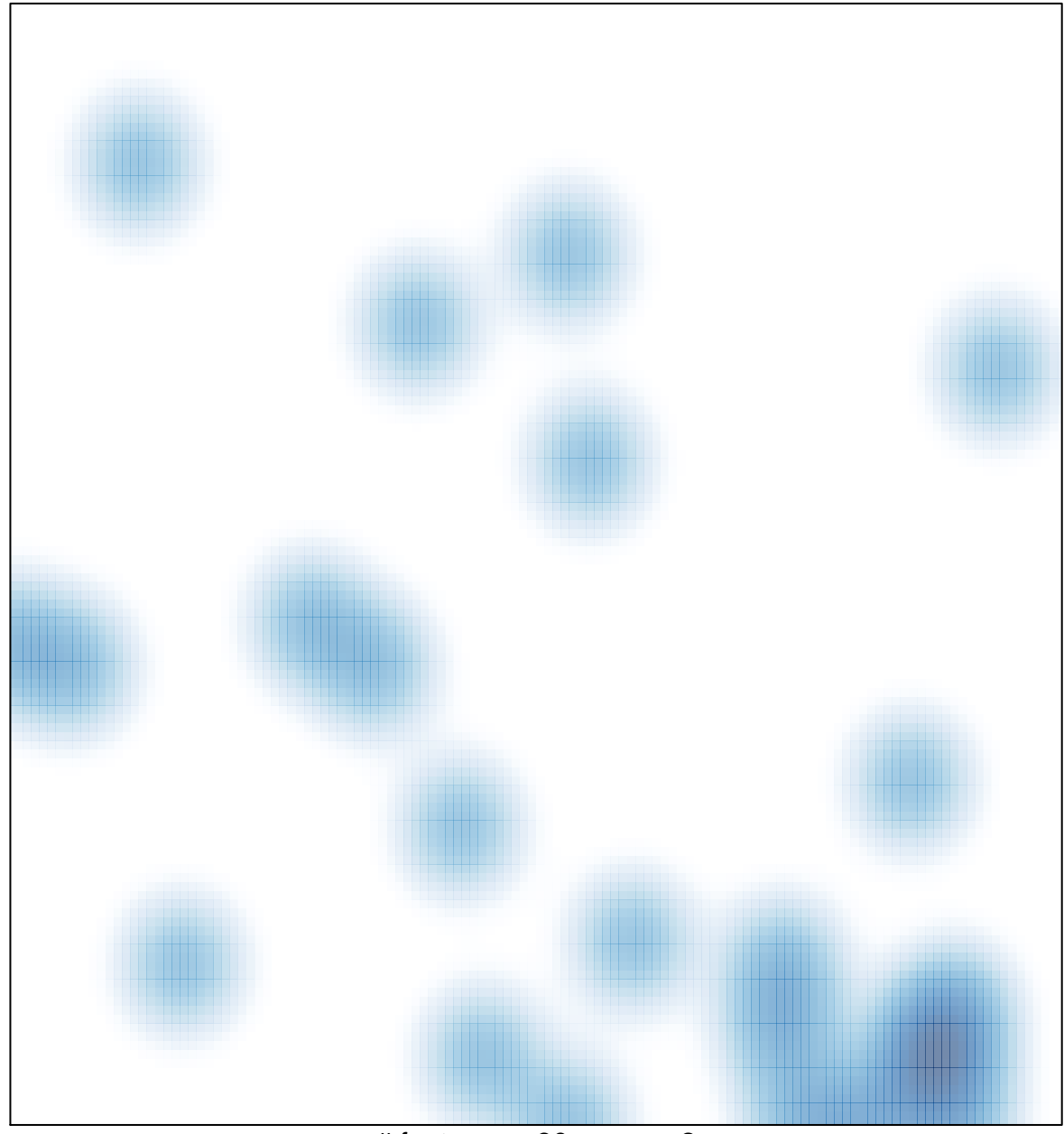

# features =  $30$ , max =  $2$